## **SmartBits**

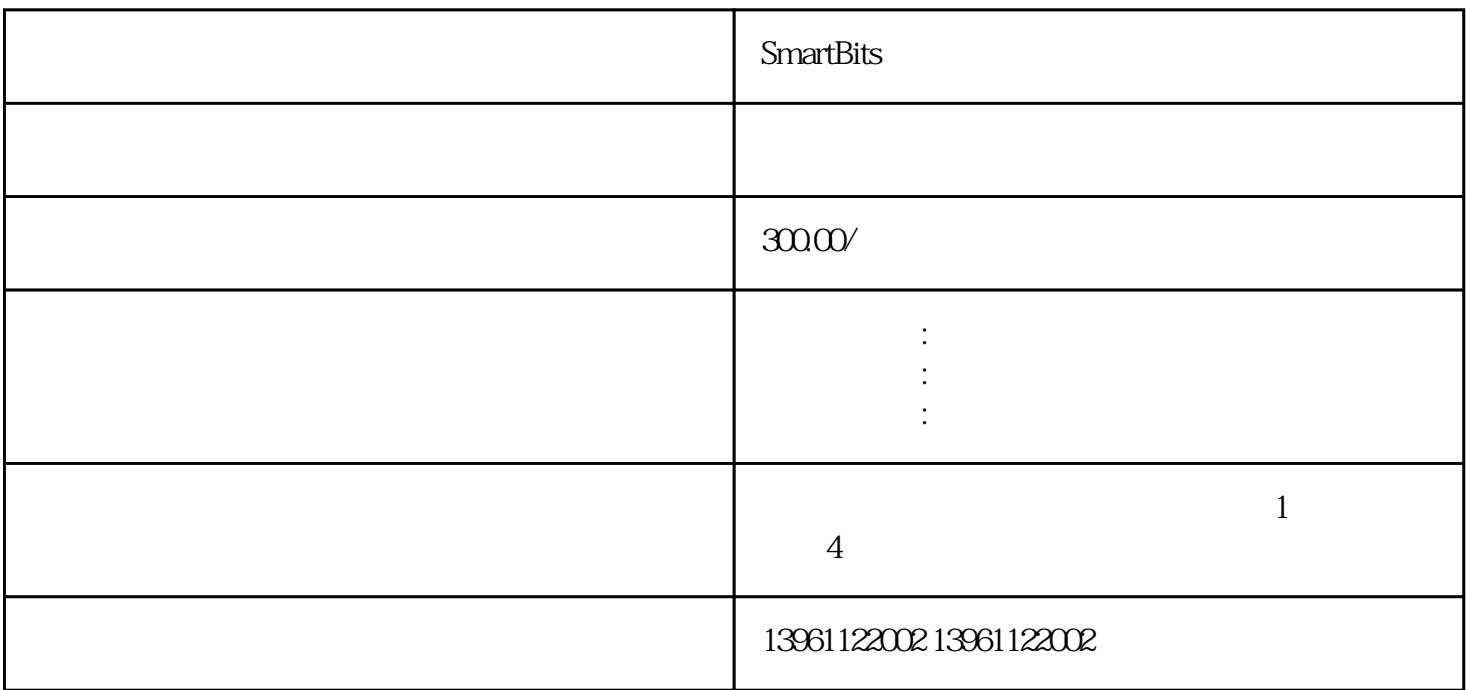

SmartBits网络分析仪维修比楼下技术好如出现缺相、三相不平衡等情况,则模块或驱动板等有故障。e.在

, the contract  $\mathbb{Z}$ 

 $3 \t 3$  $6$  CNC

GFC 5250-0CX30-0AH16FC 5263-6AY30-0AG06FC 5312-0DA00 -0AA0/ GFC5357-0BB12-0AE0GFC5250-0GX01-0AB0GFC5270-0AX32-0AH0, GFC5357-0BB22-0AE0GFC52 50-0GX01-0AB26FC5270-0AX70-0AGQ

SmartBits  $X Y Z$ <br>FANUC  $Y H C(1) Y H C (2)$ <br>DS R S T EXANUC DS R S T 整流成直。C滤波作为逆变回路的逆变电源。因此,故障可能的原因有:1)控制板的直,(如:采样电阻R 1)、反馈环节不良,2)逆回路的大功率晶体管损坏,Y轴驱动器控制板和Z轴驱动器控制板的信号比较, Y ( DV47HA6640)  $\begin{array}{cccc} \text{PV47HAG640} & \text{DV47HAG640} & \text{239} \\ \text{°s} & \text{FANUC-OM} & \text{ALM414} & \text{°s} \end{array}$ FANUC-0M ALM414 " and FANUCass  $FANUC$ 

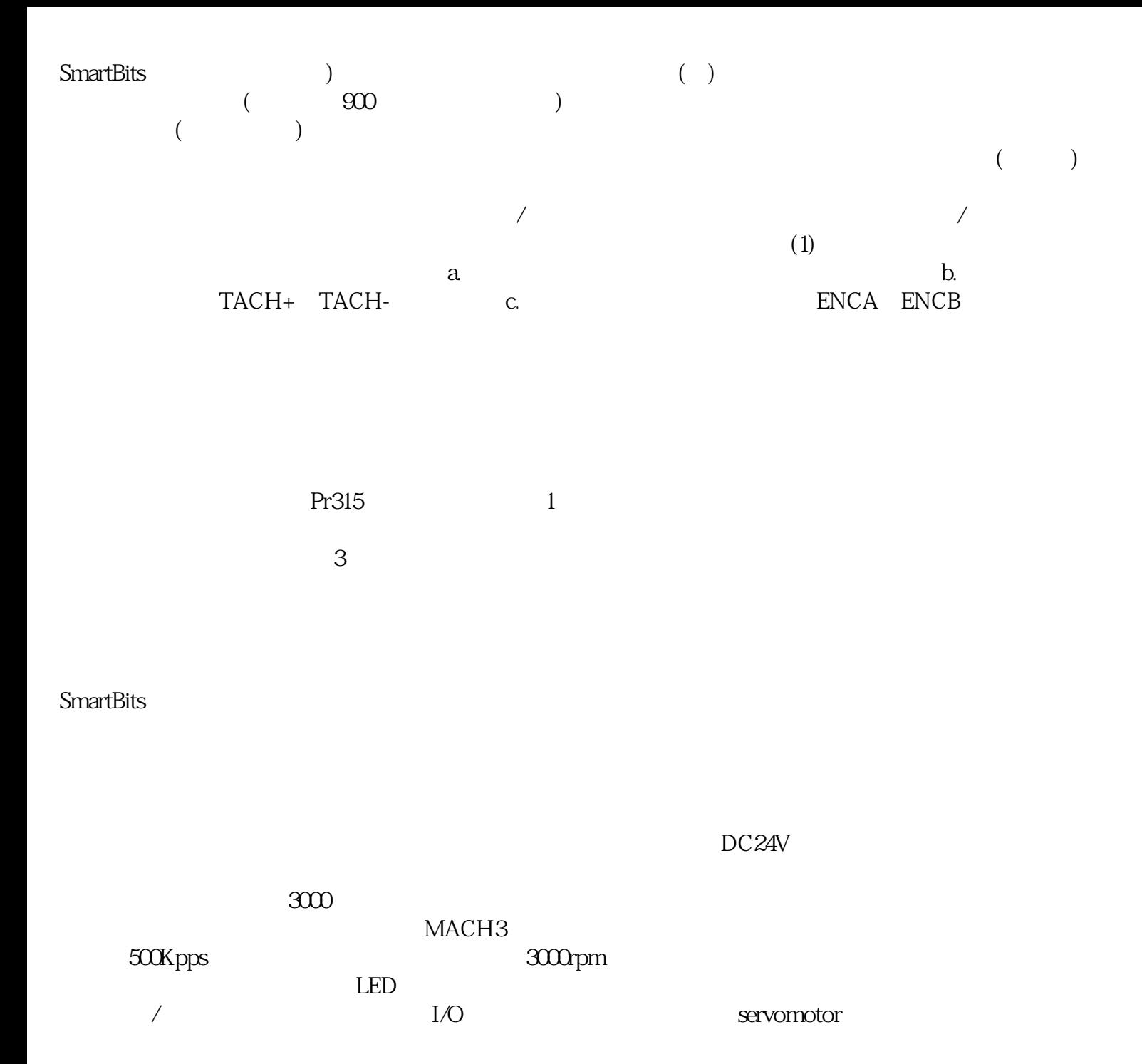